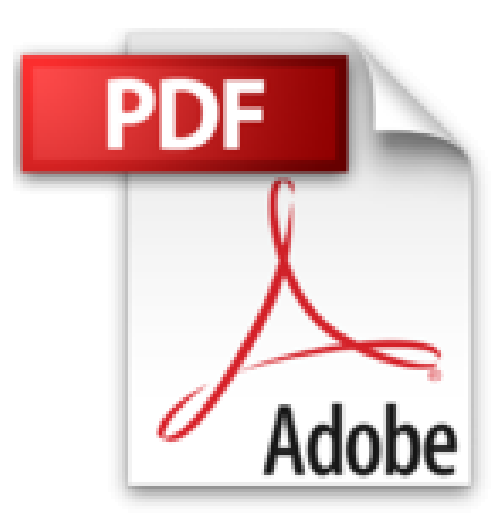

## **KVM für die Server-Virtualisierung - Von Konfiguration und Administration bis Clustering und Cloud**

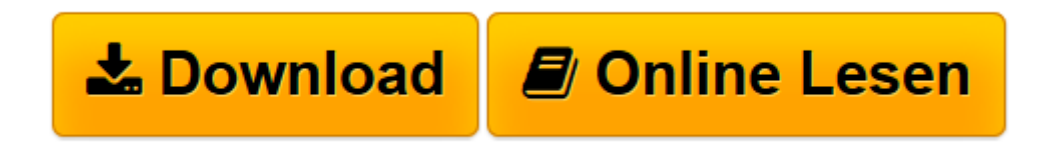

[Click here](http://bookspode.club/de/read.php?id=3827331498&src=fbs) if your download doesn"t start automatically

## **KVM für die Server-Virtualisierung - Von Konfiguration und Administration bis Clustering und Cloud**

Michael Kofler, Ralf Spenneberg

**KVM für die Server-Virtualisierung - Von Konfiguration und Administration bis Clustering und Cloud** Michael Kofler, Ralf Spenneberg

**[Download](http://bookspode.club/de/read.php?id=3827331498&src=fbs)** [KVM für die Server-Virtualisierung - Von Konfigur ...pdf](http://bookspode.club/de/read.php?id=3827331498&src=fbs)

**[Online lesen](http://bookspode.club/de/read.php?id=3827331498&src=fbs)** [KVM für die Server-Virtualisierung - Von Konfig ...pdf](http://bookspode.club/de/read.php?id=3827331498&src=fbs)

**Downloaden und kostenlos lesen KVM für die Server-Virtualisierung - Von Konfiguration und Administration bis Clustering und Cloud Michael Kofler, Ralf Spenneberg**

Hier bringen zwei der deutschlandweit bekanntesten Linux-Experten ihr Wissen ein - Michael Kofler als hierzulande meistgelesener Linux-Autor mit dem richtigen Blick für Anwenderfragen und Ralf Spenneberg als hochdotierter Netzwerk- und Sicherheitsexperte, der seine Erfahrungen mit kvm im professionellen Umfeld beisteuert.Über den Autor und weitere Mitwirkende

Dr. Michael Kofler studierte Telematik an der TU Graz. Er ist seit mehr als 15 Jahren einer der erfolgreichsten und vielseitigsten Buchautoren bei Addison-Wesley. Sein Stil ist mehrfach ausgezeichnet worden und viele seiner Bücher wurden übersetzt. Seine Themengebiete umfassen unter anderem Linux, MySQL, Visual Basic [.NET] und Excel-VBA.

**Ralf Spenneberg** zählt zu Deutschlands führenden IT-Security-Experten. Mit seiner Firma *Open Source Training Ralf Spenneberg* bietet er Seminare und Consulting rund um das Thema *"Sicherheit mit Open Source-Software"* an. Für **Addison-Wesley** hat er bereits mehrere erfolgreiche Bücher geschrieben, darunter *"Intrusion Detection & Prevention mit Snort & Co"* und *"SELinux & AppArmor"*.

Download and Read Online KVM für die Server-Virtualisierung - Von Konfiguration und Administration bis Clustering und Cloud Michael Kofler, Ralf Spenneberg #Z49U2M51NBL

Lesen Sie KVM für die Server-Virtualisierung - Von Konfiguration und Administration bis Clustering und Cloud von Michael Kofler, Ralf Spenneberg für online ebookKVM für die Server-Virtualisierung - Von Konfiguration und Administration bis Clustering und Cloud von Michael Kofler, Ralf Spenneberg Kostenlose PDF d0wnl0ad, Hörbücher, Bücher zu lesen, gute Bücher zu lesen, billige Bücher, gute Bücher, Online-Bücher, Bücher online, Buchbesprechungen epub, Bücher lesen online, Bücher online zu lesen, Online-Bibliothek, greatbooks zu lesen, PDF Beste Bücher zu lesen, Top-Bücher zu lesen KVM für die Server-Virtualisierung - Von Konfiguration und Administration bis Clustering und Cloud von Michael Kofler, Ralf Spenneberg Bücher online zu lesen.Online KVM für die Server-Virtualisierung - Von Konfiguration und Administration bis Clustering und Cloud von Michael Kofler, Ralf Spenneberg ebook PDF herunterladenKVM für die Server-Virtualisierung - Von Konfiguration und Administration bis Clustering und Cloud von Michael Kofler, Ralf Spenneberg DocKVM für die Server-Virtualisierung - Von Konfiguration und Administration bis Clustering und Cloud von Michael Kofler, Ralf Spenneberg MobipocketKVM für die Server-Virtualisierung - Von Konfiguration und Administration bis Clustering und Cloud von Michael Kofler, Ralf Spenneberg EPub